# ΣΕΙΡΙΑΚΗ ΕΠΙΚΟΙΝΩΝΙΑ

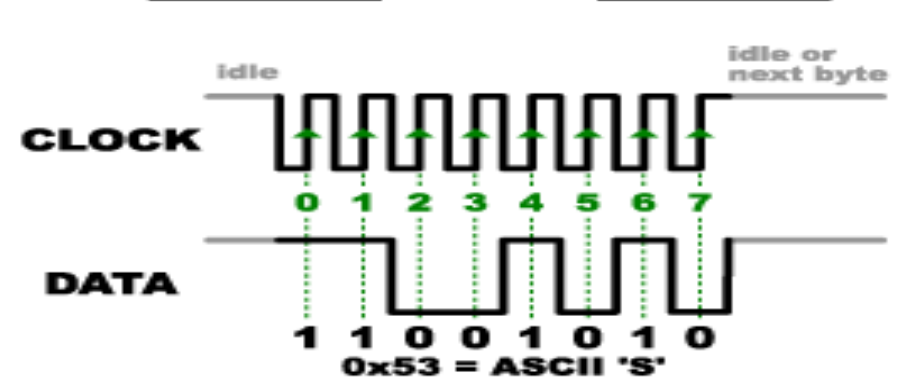

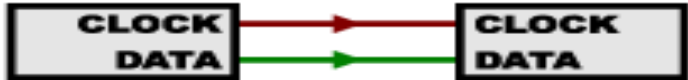

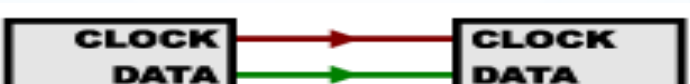

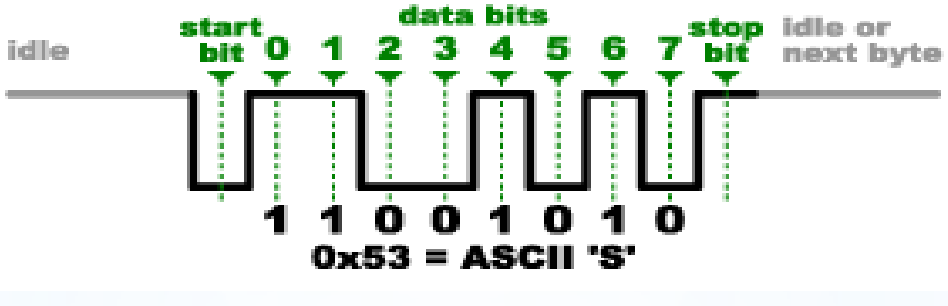

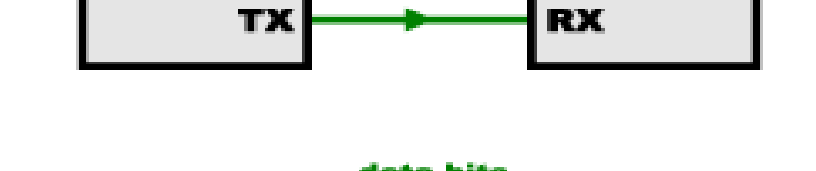

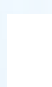

#### **FIGURE 16-1:**

USART TRANSMIT BLOCK DIAGRAM

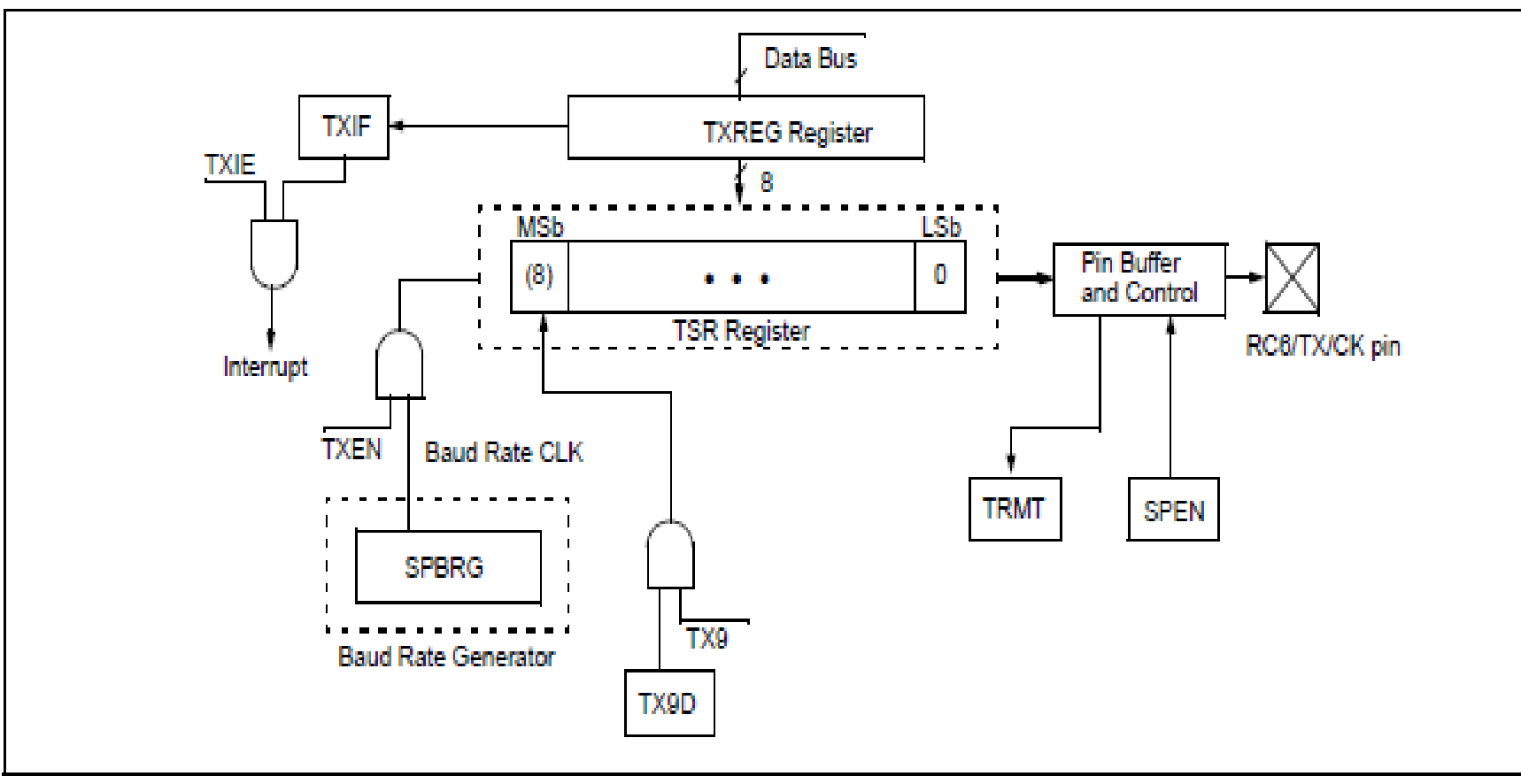

## Hardware Σειριακής εκπομπής σε μικροελεγκτή

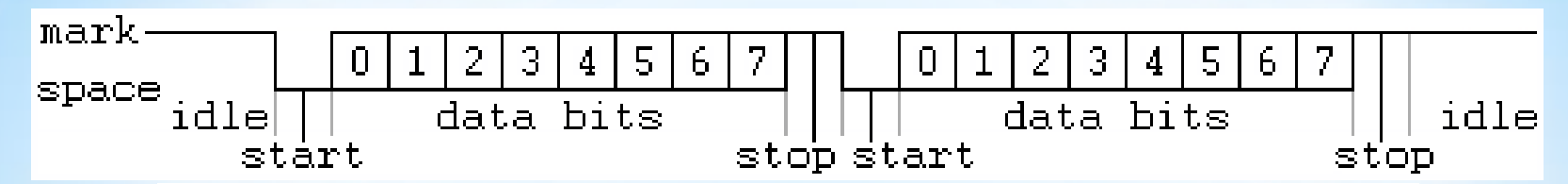

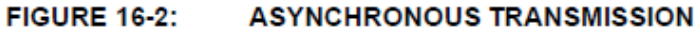

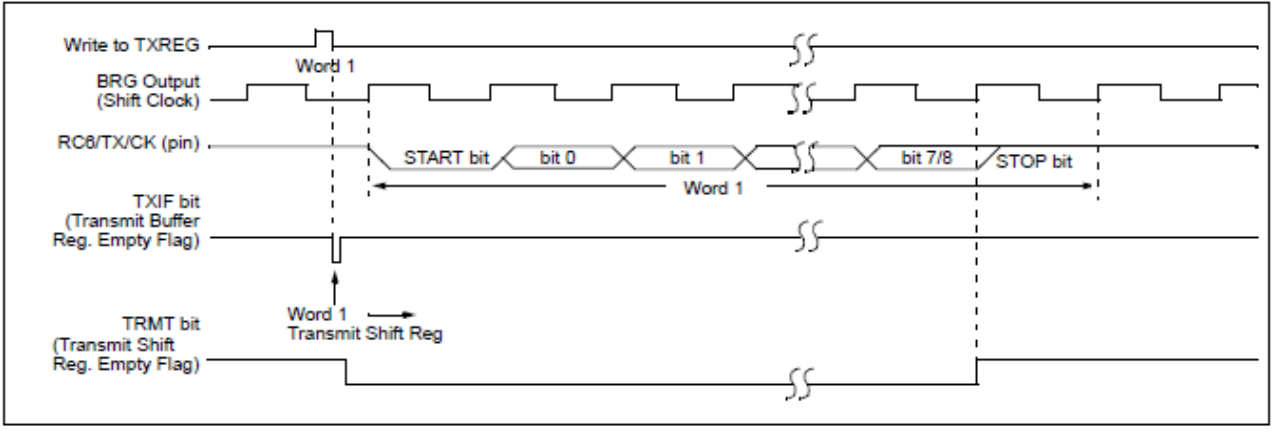

#### **ASYNCHRONOUS TRANSMISSION (BACK TO BACK) FIGURE 16-3:**

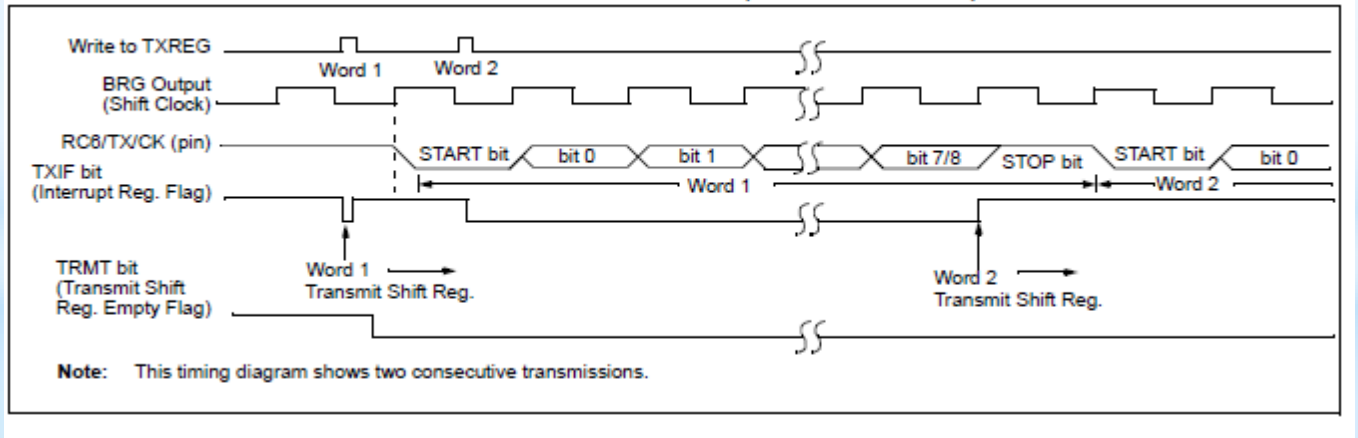

# Ασύγχρονη σειριακή εκπομπή

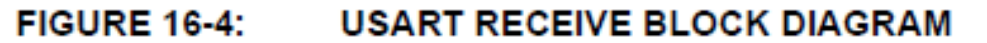

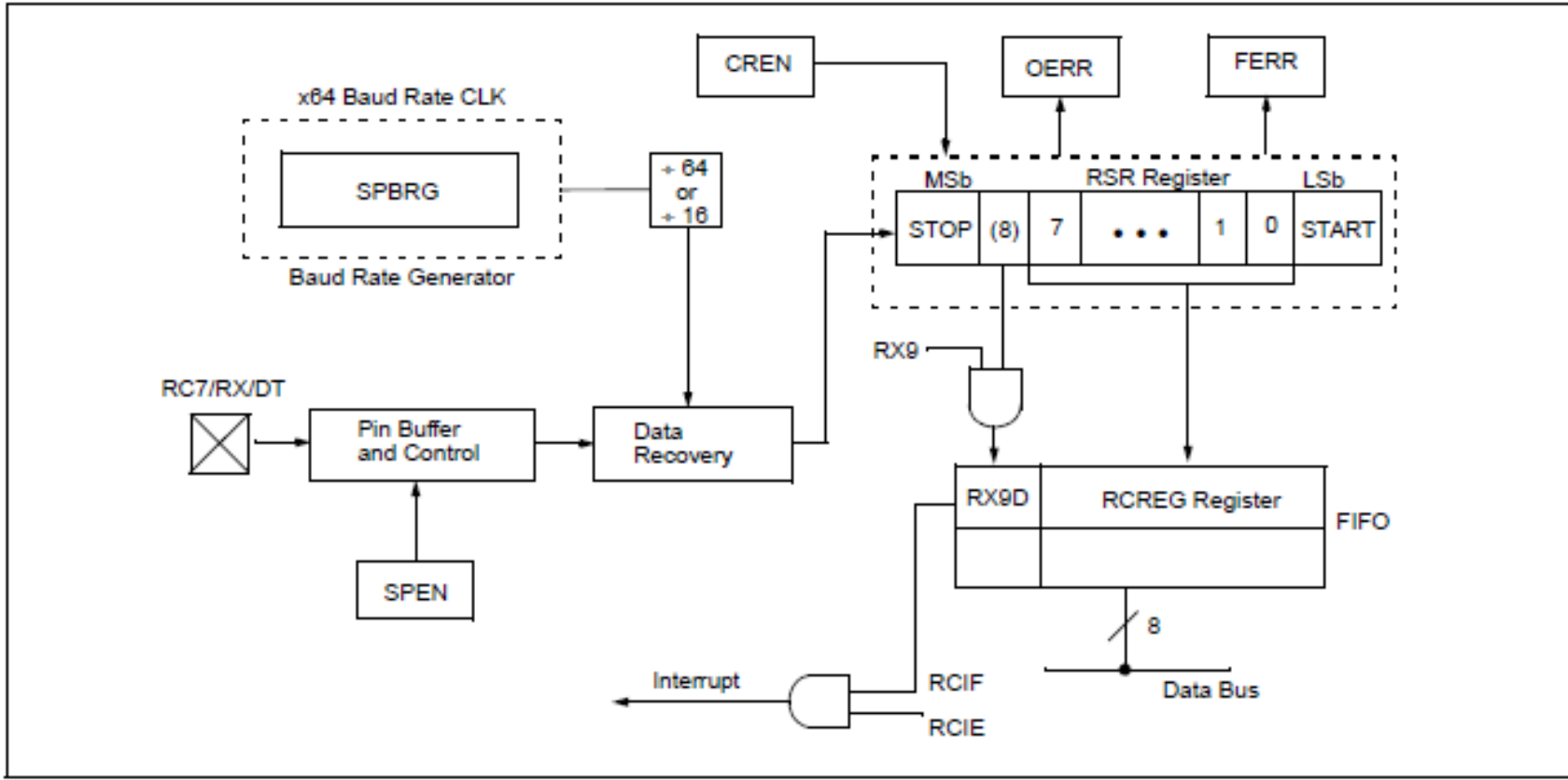

## Hardware ασύγχρονης σειριακής λήψης

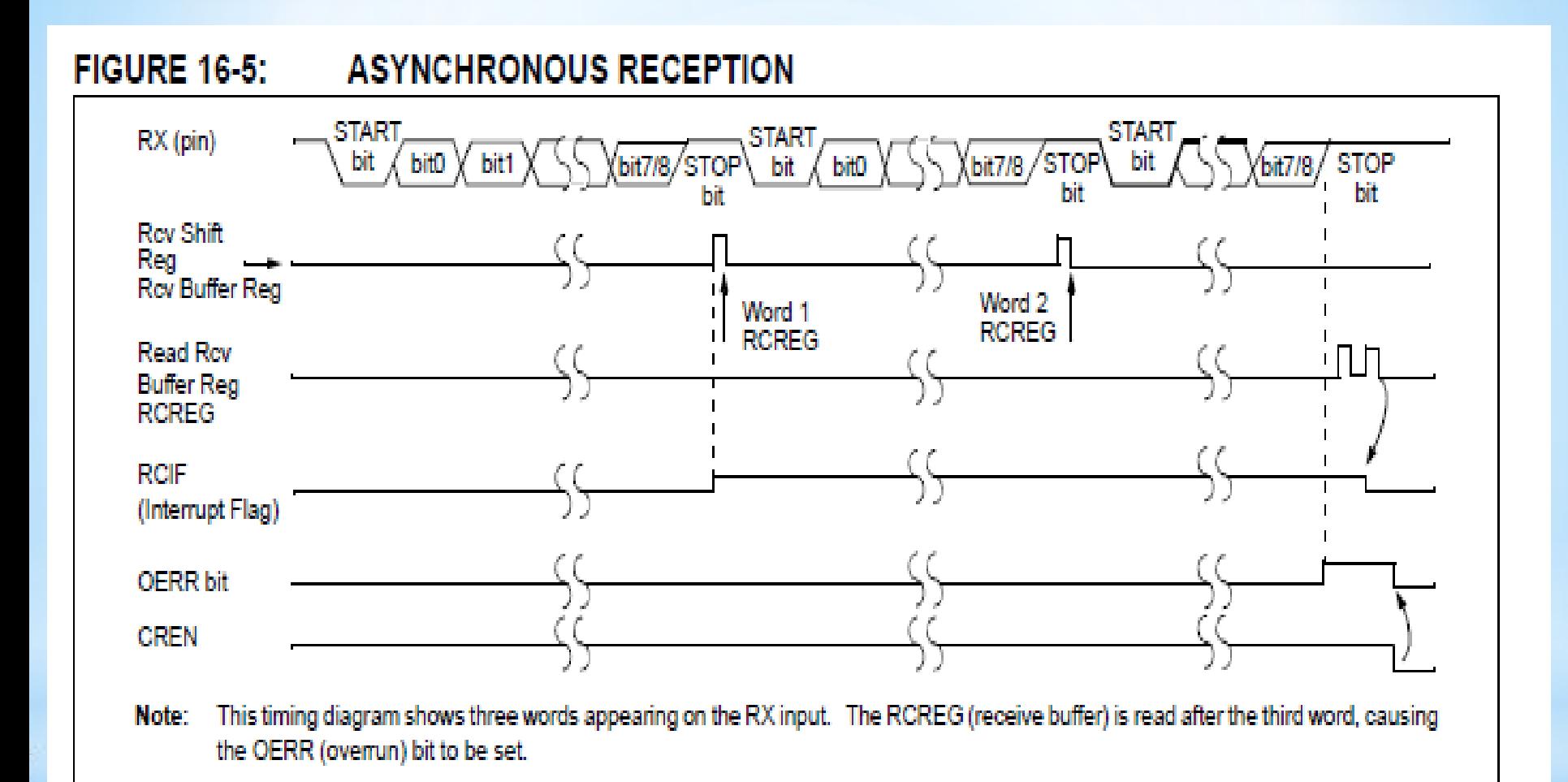

## Ασύγχρονη σειριακή λήψη δεδομένων

#### **FIGURE 16-6: SYNCHRONOUS TRANSMISSION**

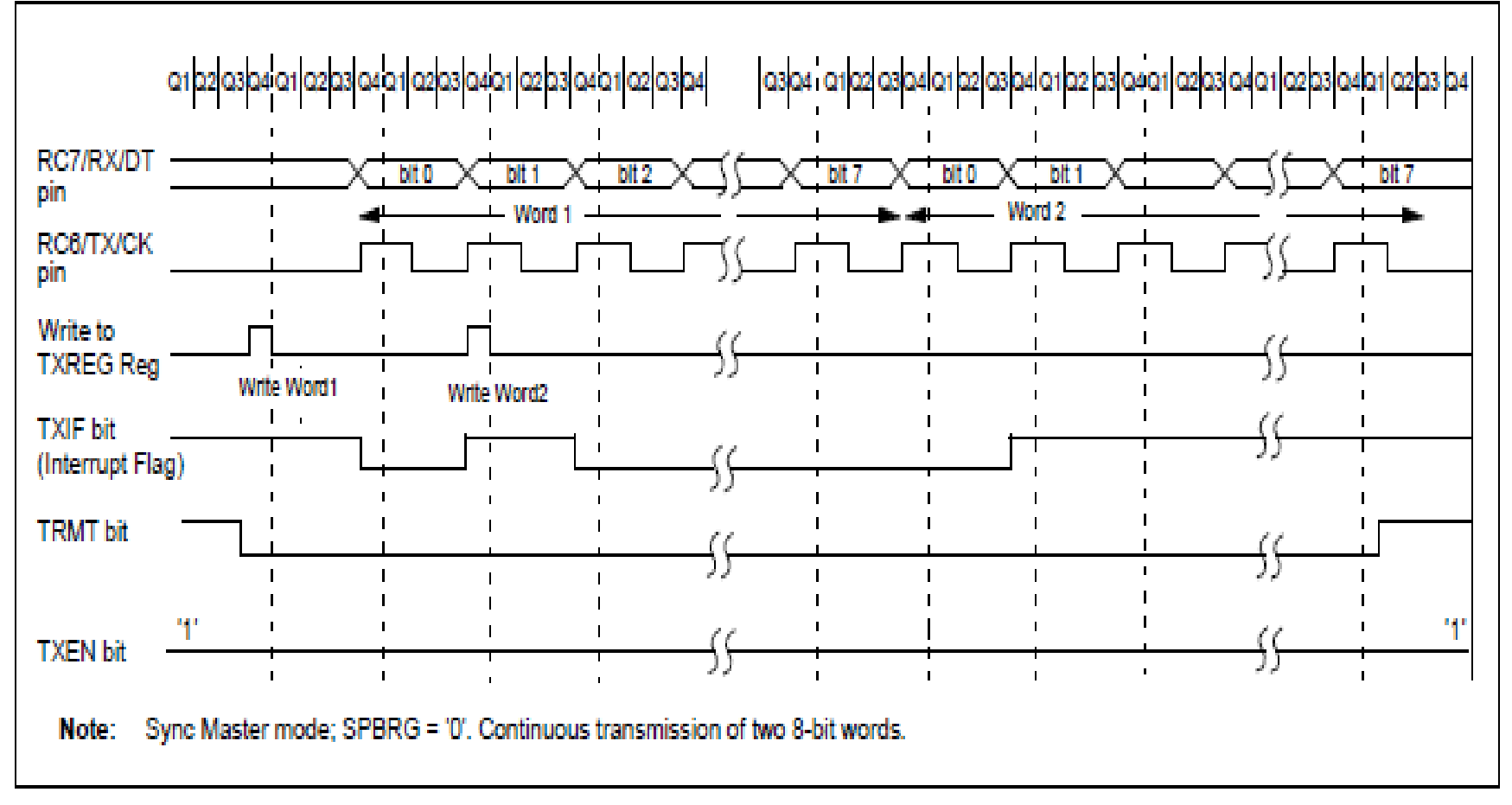

# Σύγχρονη σειριακή μετάδοση

**FIGURE 16-7:** SYNCHRONOUS TRANSMISSION (THROUGH TXEN)

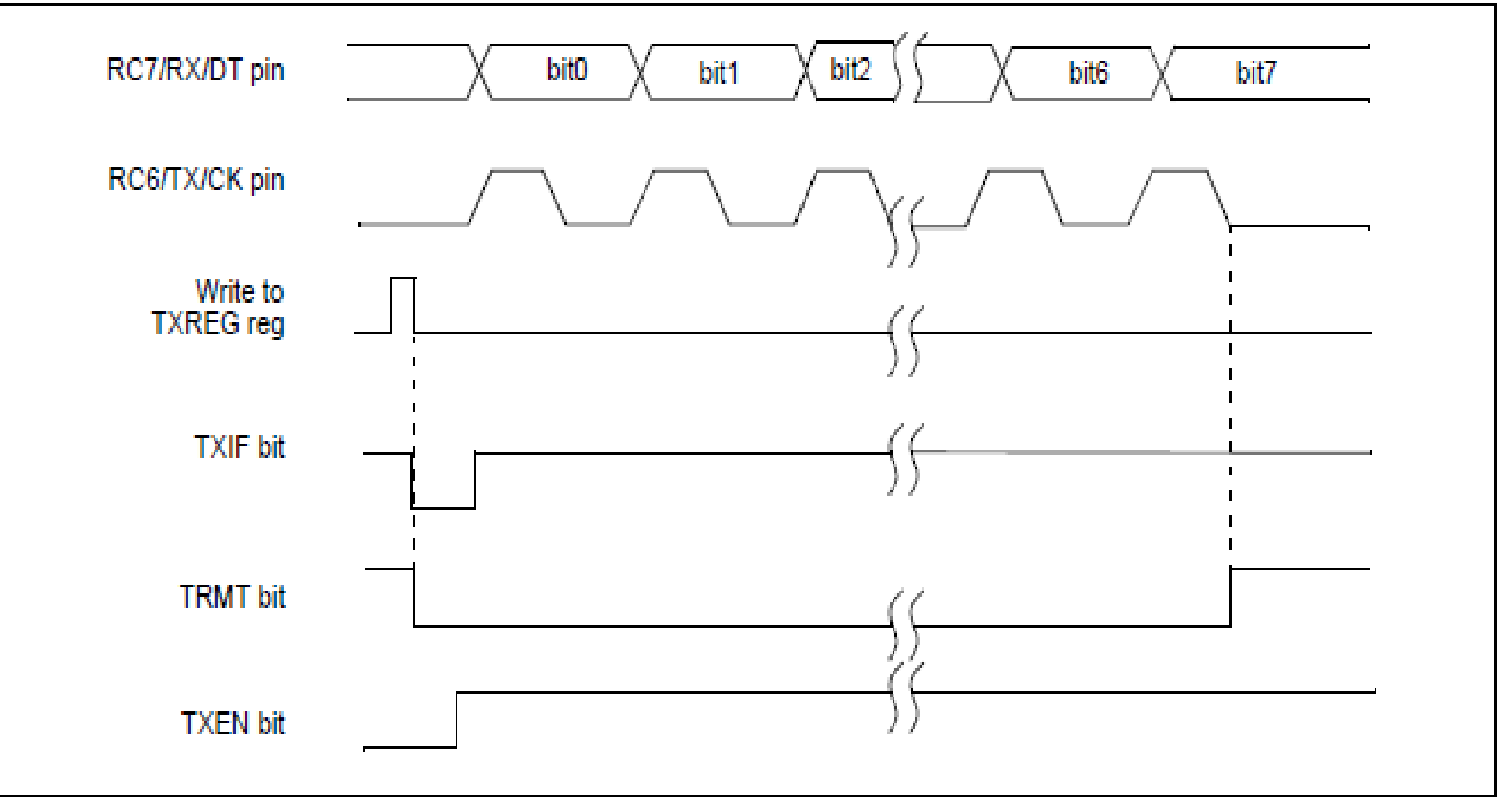

# Σύγχρονη σειριακή αποστολή

#### **FIGURE 16-8:** SYNCHRONOUS RECEPTION (MASTER MODE, SREN)

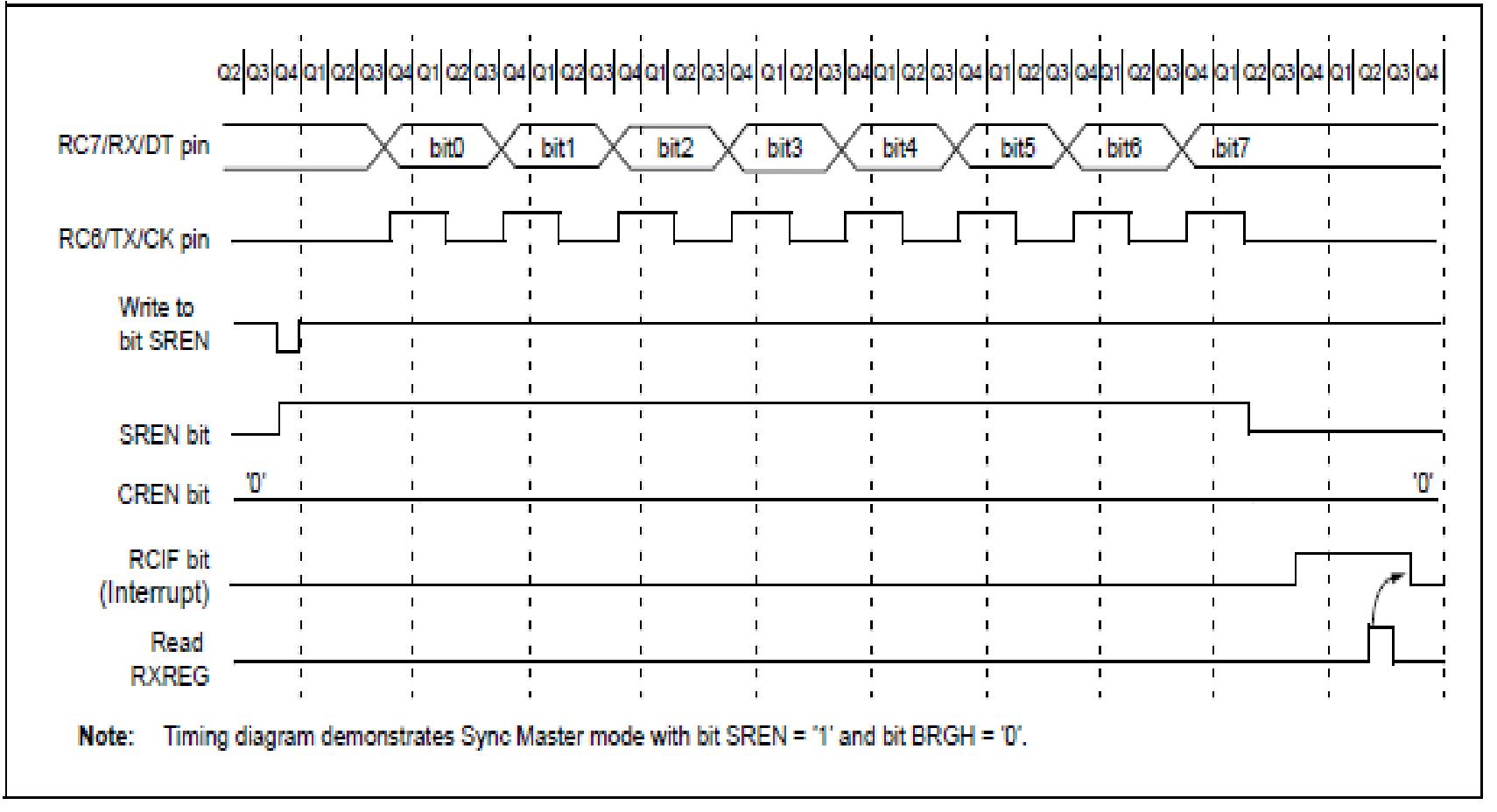

## Σύγχρονη σειριακή λήψη δεδομένων

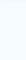

## Παράδειγμα κώδικα ασύγχρονης σειριακής επικοινωνίας

### Usart\_Init(9600);

do {

}

 if (Usart\_Data\_Ready()) { // check if new data received  $data = Usart\_Read();$  // Read the received data LCD8\_chr(2,4, data);

 data = data+32; //convert received character to lower case Usart\_Write(data);  $\frac{1}{10}$  // Send data via USART LCD8\_chr(2,11, data);

### Προσομοίωση συσκευής σειριακής επικοινωνίας

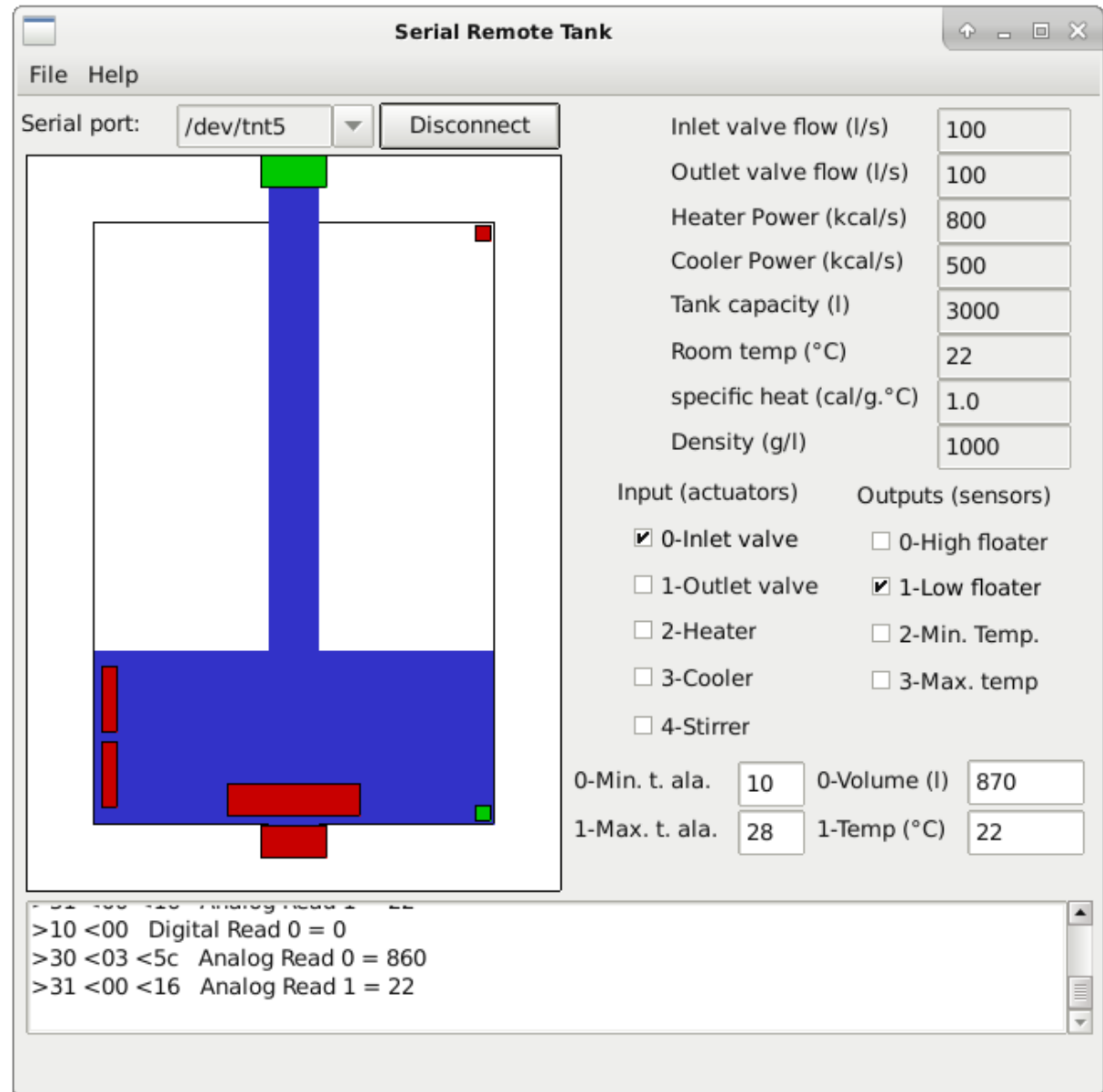

## Αισθητήρες και επενεργοποιητές εικονικής δεξαμενής

Actuators Digital inputs

- 1. Inlet valve
- 2. Outlet valve
- 3. Heater
- 4. Cooler
- 5. Stirrer

Analog inputs

1. Minimal temperature alarm trigger level

2. Maximal temperature alarm trigger level

**Sensors** 

Digital outputs

1. High floater

- 2. Low floater
- 3. Minimal temperature
- 4. Maximal temperature

Analog outputs

- 1. Volume
- 2. Temperature

## Σειριακή επικοινωνία μικροελεγκτή με δεξαμενή

#### Εγγραφή σε ψηφιακή είσοδο (0,1)

Αποστολή ενός byte σε 0x0N δεκαεξαδική μορφή, όπου N είναι ο αριθμός της εισόδου, και στην συνέχεια αποστολή δεύτερου byte με τιμή 0x00 για απενεργοποίηση και 0x01 για ενεργοποίηση.

Παράδειγμα ενεργοποίησης Outlet Value (input 1): Serial\_write(0x01); //αριθμός εισόδου

Serial\_write(0x01); //ενεργοποίηση

#### Ανάγνωση τιμής Ψηφιακής Εξόδου

Αποστολή ενός byte σε 0x1N δεκαεξαδική μορφή, όπου N είναι ο αριθμός της εξόδου, και στην συνέχεια λήψη ενός byte. Αν το byte έχει τιμή 0x00 η συσκευή είναι απενεργοποιημένη αν έχει τιμή 0x01 είναι ενεργοποιημένη).

Παράδειγμα ανάγνωσης φλοτέρ χαμηλής στάθμης (output 1): Serial\_write(0x11); //αριθμός εξόδου value=Serial\_read(0); //ανάγνωση κατάστασης

## Σειριακή επικοινωνία μικροελεγκτή με δεξαμενή

### Εγγραφή σε αριθμητική είσοδο

Αποστολή ενός byte σε 0x2N δεκαεξαδική μορφή, όπου N είναι ο αριθμός της εισόδου, και στην συνέχεια διαδοχική αποστολή δύο byte με τα 8 MSB και τα 8 LSB της τιμής που στέλνουμε στην είσοδο.

Παράδειγμα εγγραφής της τιμής 230 στην αριθμητική είσοδο 1 :

 Serial\_write(0x21); //αριθμός αριθμητικής εισόδου value=230; Serial\_write((value & 0xFF00)>>8); //αποστολή 8 MSB Serial write(value & 0x00FF); //αποστολή 8 LSB

### Ανάγνωση τιμής αριθμητικής εξόδου.

Αποστολή ενός byte σε 0x3N δεκαεξαδική μορφή, όπου N είναι ο αριθμός της εξόδου, και στην συνέχεια διαδοχική λήψη δύο byte με τα 8 MSB και τα 8 LSB της τιμής που έχει η έξοδος.

#### Παράδειγμα ανάγνωσης αριθμητικής εξόδου 1:

 Serial\_write(0x31); // αριθμός αριθμητικής εξόδου valueH=Serial\_read(0); //λήψη 8 MSB valueL=Serial\_read(0); //λήψη 8 LSB value=(valueH<<8)|valueL; // τιμή

# Σειριακό LCD display PCD8544

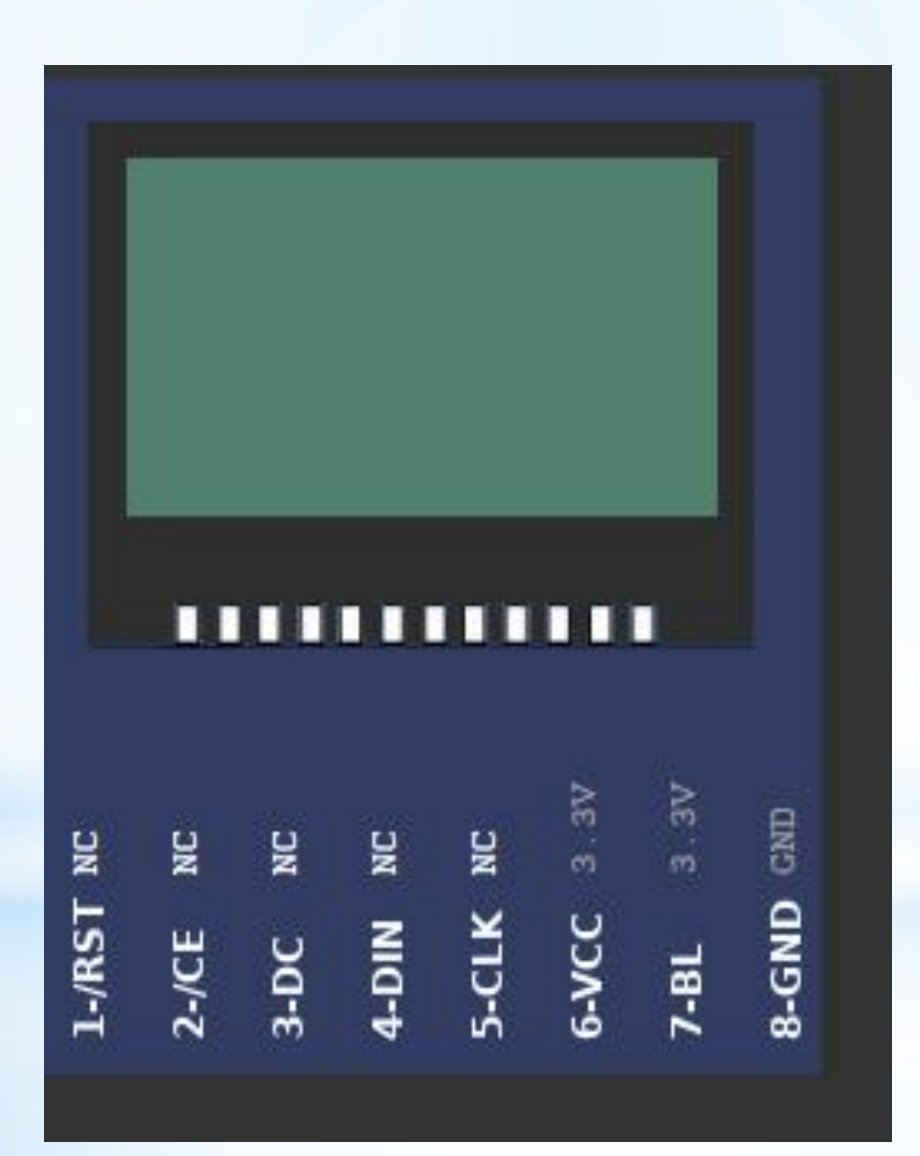

# Διάγραμμα σειριακού LCD display

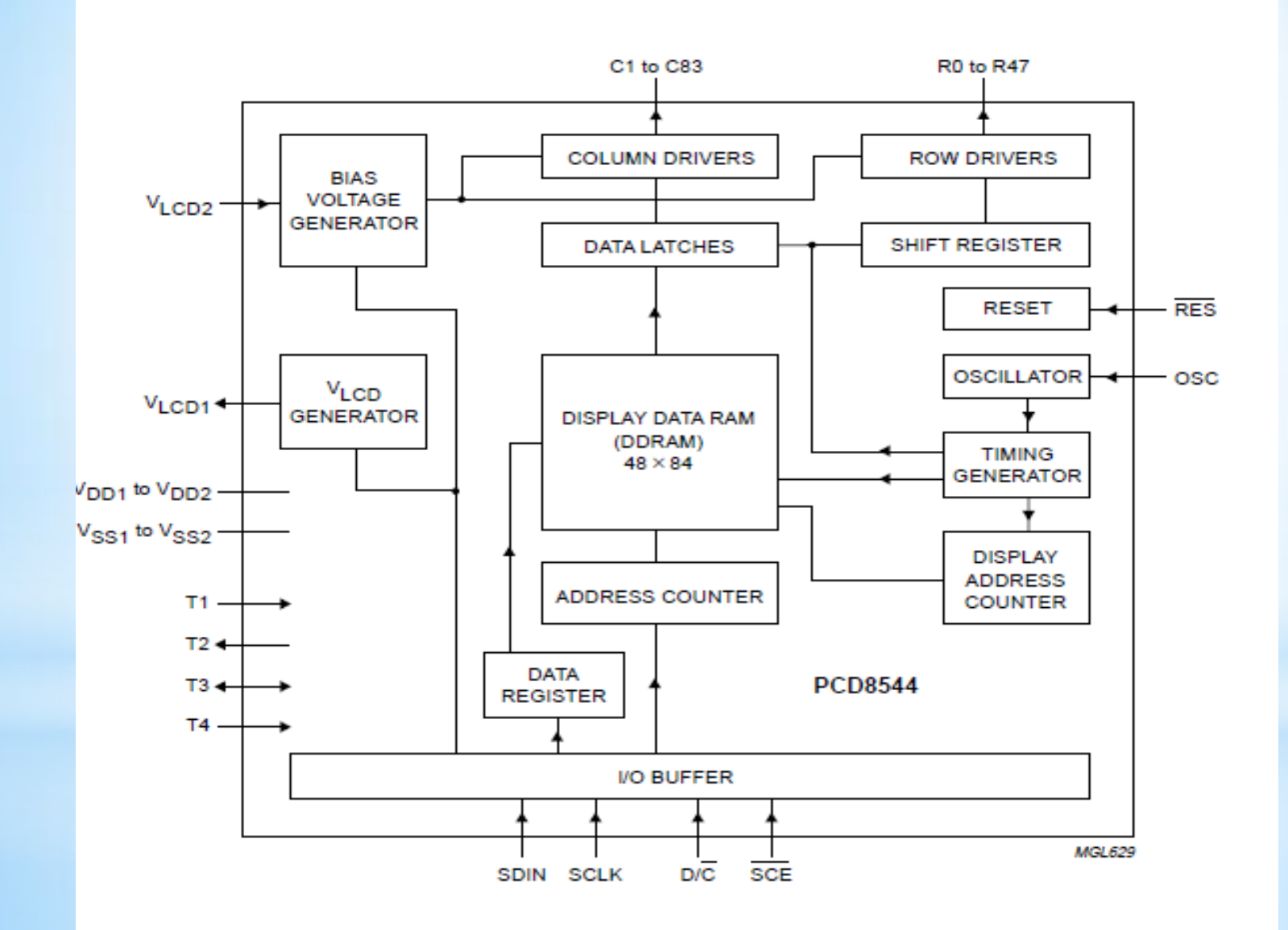

## Σύγχρονη σειριακή αποστολή δεδομένων

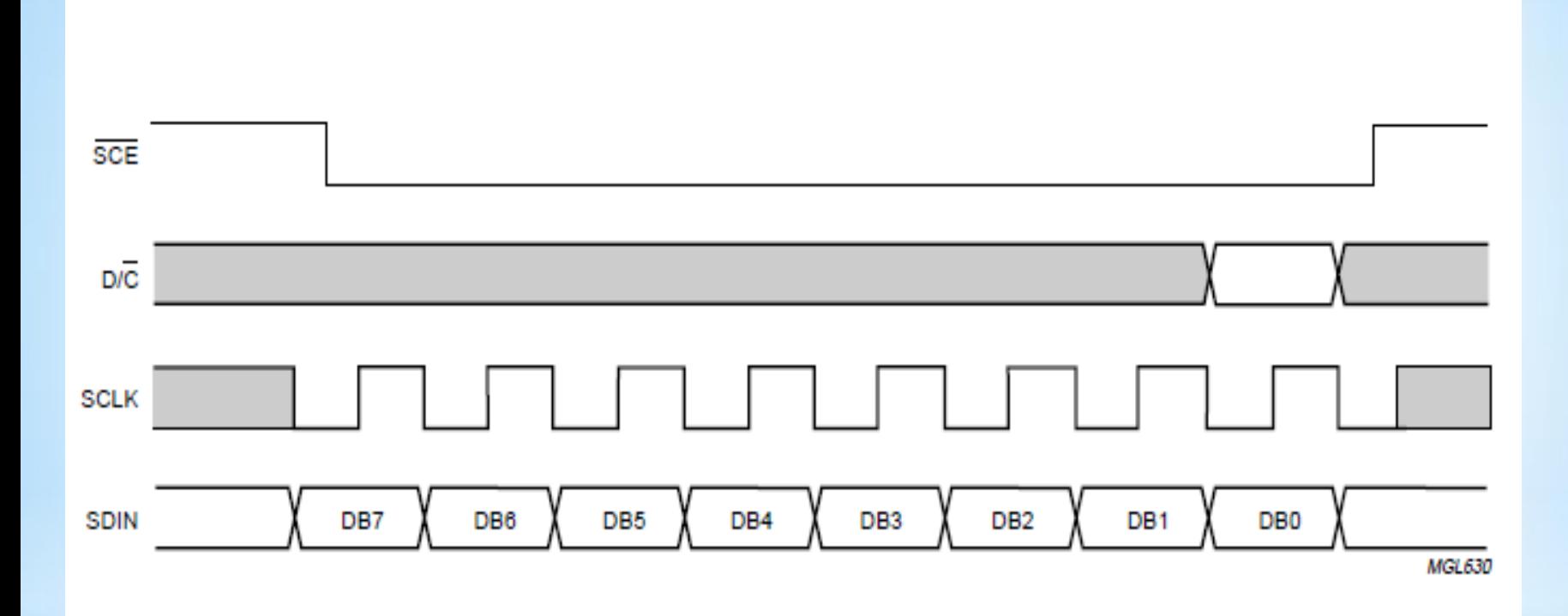

Fig. 10 Serial bus protocol - transmission of one byte.